## 量子古典融合アルゴリズムが拓く計算物質科学

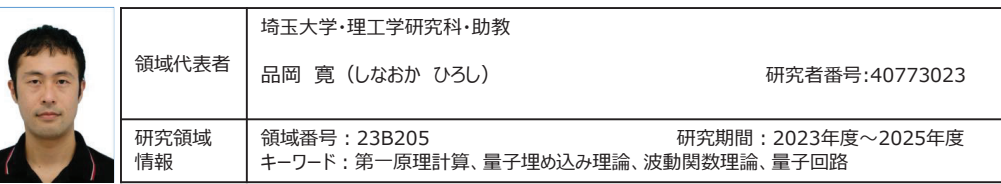

## なぜこの研究を行おうと思ったのか(研究の背景・目的)

## ● 研究の全体像

近年、量子力学的重ね合わせを利用することで指数的な加速が可能な量子コンピュータが急速に発展し、 -<br>量子多体計算への応用が期待されている。もし、多数の電子が量子力学的に強くもつれ合うことで創発する 物性を定量的に予測可能になれば、物性物理、化学に渡る基礎学理上の未解決問題や、人類が直面す るエネルギー・環境問題の解決へのキーになり得る。しかし、近未来に実現されうる量子コンピュータには強いリ ソース制限があり、既存の量子アルゴリズムだけでは定量的物性予測は実現し得ない。本研究領域では、量 子・古典コンピュータ双方の能力を最大限引き出すように、物性物理・化学・量子情報における情報圧縮法 あ融合した新しい第一原理計算学理の構築と、その核となる融合コミュニティ形成を行う。

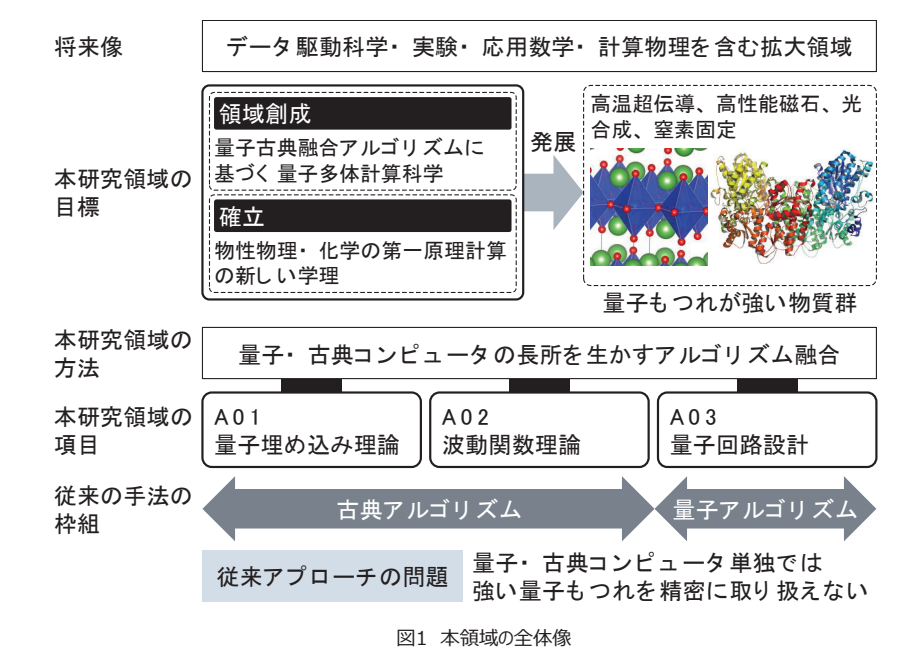

## ●本領域の目的とアプローチ

本研究領域は、従来の量子・古典アルゴリズム単独では達成が困難な、強い量子もつれを持つ物質の物性 予測に向け、自由度(情報)を圧縮する多段スキームに基づく[新しい第一原理計算学理」の構築を目指す。 その新しい学理に基づき、量子回路への最適な実装技術を開発し、プロトタイプ計算によりその学理を実証す ることで、新規研究領域「暈子古典融合アルゴリズムが拓く計算物質科学」と「次世代の融合コミュニティ」を 創生する。

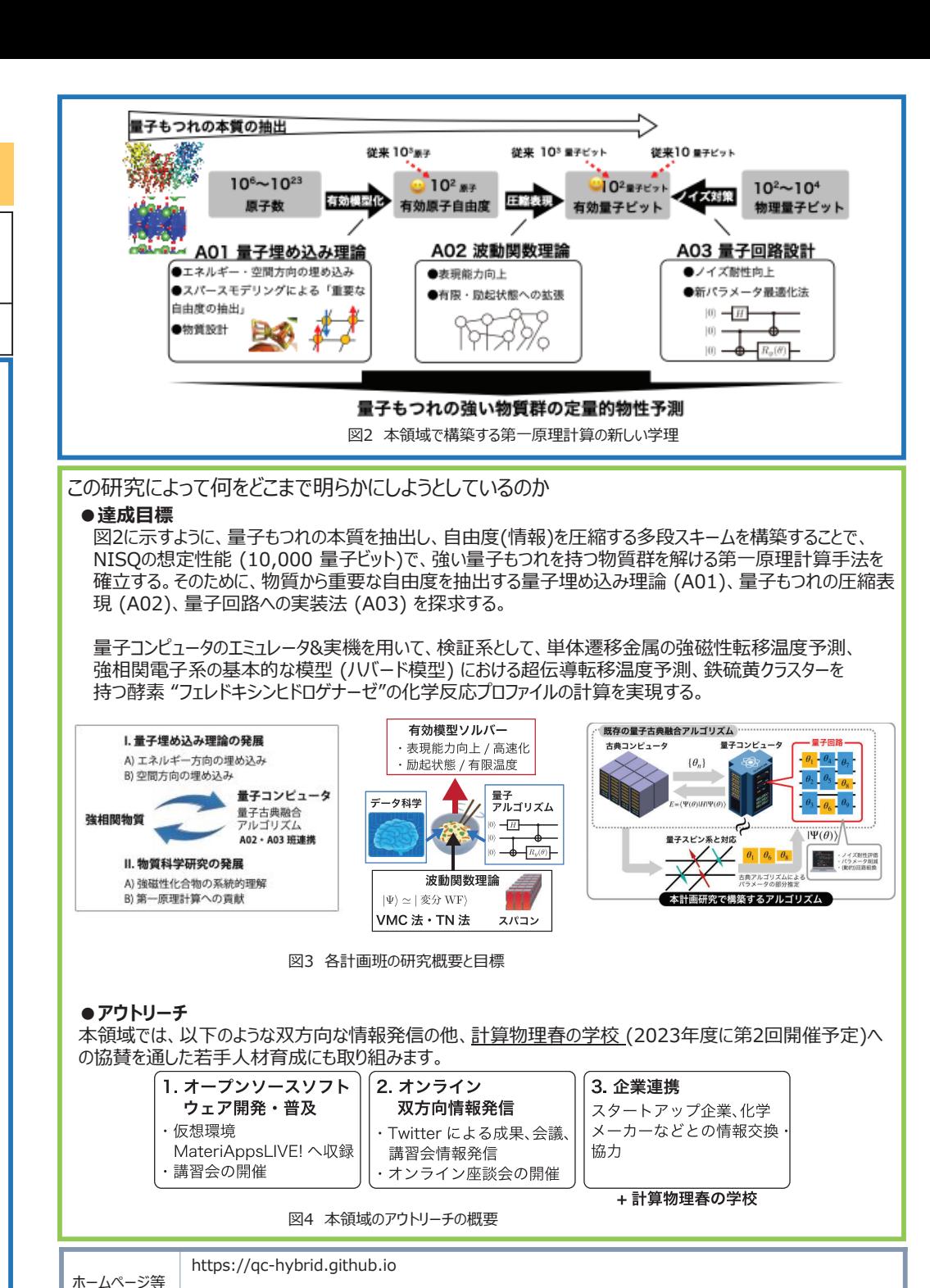